## Performance Tuning Azure SQL Database

**Monica Rathbun**, Consultant Denny Cherry and Associates Consulting

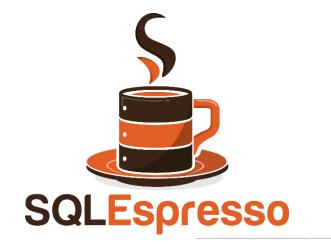

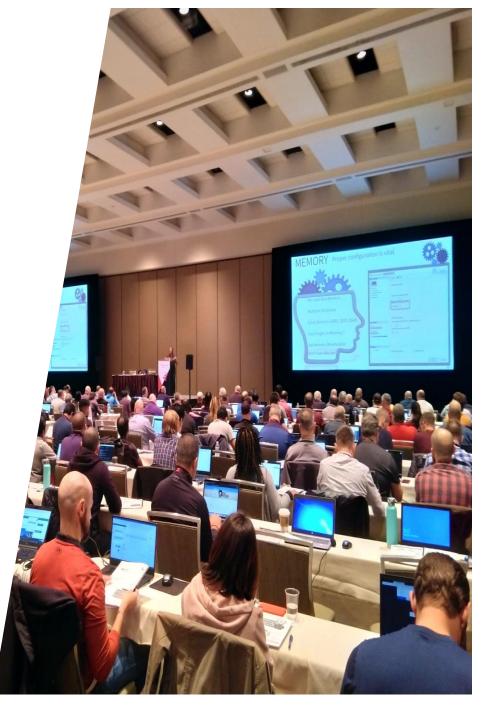

## Monica Rathbun

#### Consultant

#### Denny Cherry & Associates Consulting

User Group Leader: Hampton Roads VA Data Saturday VA Beach Organizer

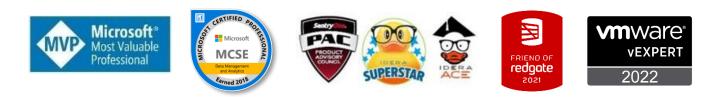

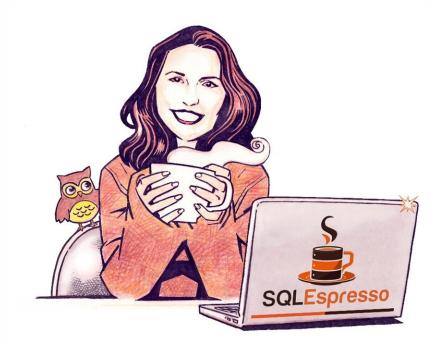

Your Barista For SQL Knowledge!

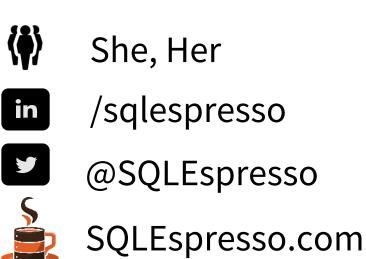

SQLEspresso

#### **TODAY'S SPECIAL GUESTS**

#### Katie

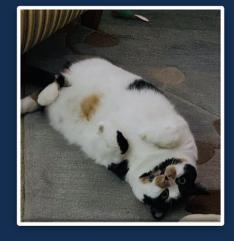

#### Kora

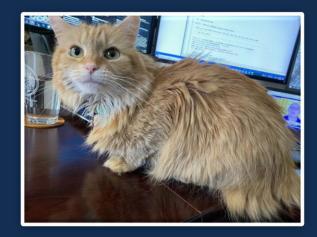

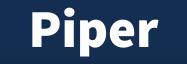

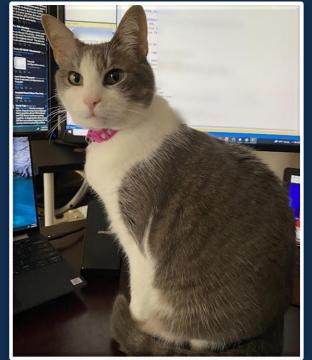

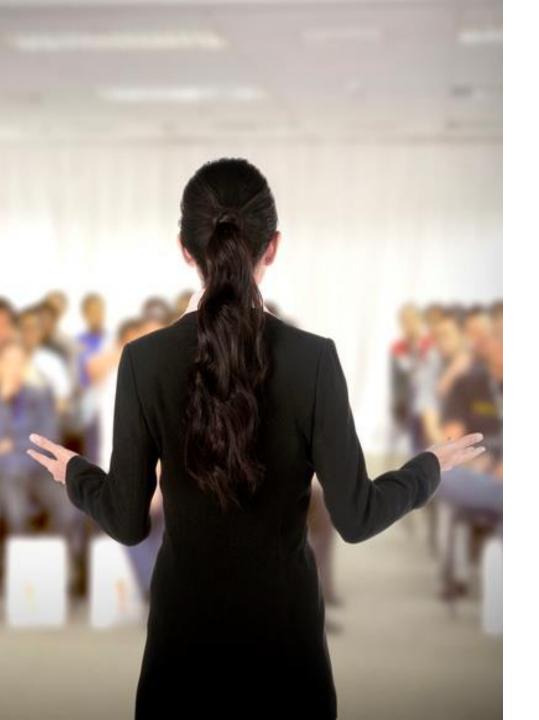

## **Presentation Rules**

Always Ask Questions

Interrupt me

This is a two-way conversation let's learn from each other's experiences

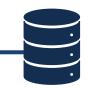

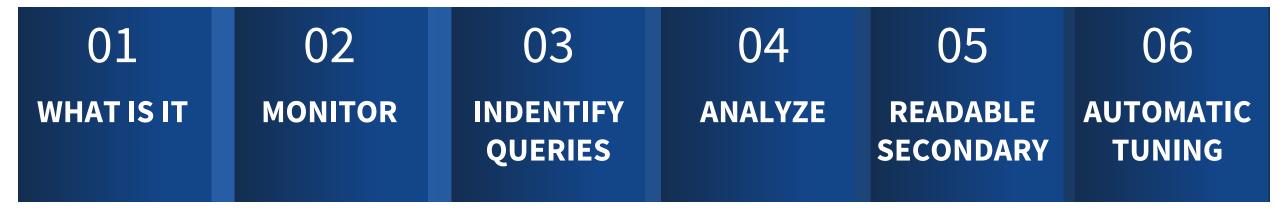

#### **IF TIME ALLOWS**

DEMOS

#### MOST DATABASE MANAGEMENT IS HANDLED WITHOUT DBA INVOLEMENT

#### SOME AUTOMATIC TUNING

## WHAT IS AZURE SQL DATABASE

#### **FULLY MANAGED**

#### RUNS ON AZURE COMPUTING PLATFORM

## TUNING, MONITORING AND MAINTENANCE IS STILL NEEDED !!!!

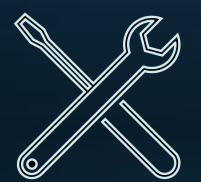

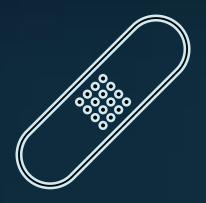

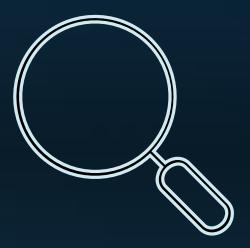

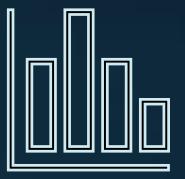

# TUNING COMPONENTS

Azure offers several included components to performance tune your workload and database within the portal

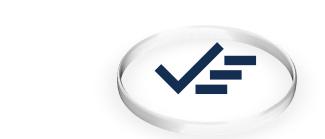

**Azure Metrics** 

Query Performance Insights

Azure SQL Analytics

Monitoring, Dashboarding Query Identification Analyze SQL Performance Stats

# MONITOR

Before we can tune you need to know your workload to identify performance issues

#### METRICS

45 days

|                                 |                                                                                                    | Control                                                                  | ·                                                                        |
|---------------------------------|----------------------------------------------------------------------------------------------------|--------------------------------------------------------------------------|--------------------------------------------------------------------------|
| <b>M</b> SQL database           | Metrics Add                                                                                                    | Time                                                                     | ×                                                                        |
|                                 | + New chart 🕐 Refresh 🕼 Share 🗸 🙂 Feedback 🗸                                                                                                    |                                                                          | Local Time: Last 24 hours (Automatic - 5 minutes                         |
| O Compute + storage             | Avg CPU percentage, Avg Data IO percentage, and 4 other metrics for                                                                                                    |                                                                          |                                                                          |
| 🖉 Connection strings            |                                                                                                    |                                                                          | 🗠 Line chart 🗸 🔹 Drill into Logs 🗸 🔱 New alert rule 📌 Pin to dashboard 🕠 |
| P Maintenance                   | Add metric * Add filter A Apply splitting                                                                                                    |                                                                          | 🗠 Line chart 🗸 🕼 Dhili into Logs 🗸 🔱 New alert rule 🖉 Pin to dashooard   |
| Properties                      | 💼 percentage, Avg 🔕 🕶 Data 10 percentage, Avg 🕲 🐼 🕻 Log I                                                                                                    | D percentage, Max 🕲 💉 🛛 Data 10 percentage, Max 🕲 💉 🖉 Deadlocks, Sum 🕲 💉 | SQL Server process core Max 🔕                                            |
| 🔒 Locks                         |                                                                                                    |                                                                          |                                                                          |
| Data management                 | 40%                                                                                                    |                                                                          |                                                                          |
| 🌻 Replicas                      |                                                                                                    |                                                                          |                                                                          |
| Sync to other databases         | 35%                                                                                                    |                                                                          | Dinto                                                                    |
| Integrations                    |                                                                                                    |                                                                          | Pin to                                                                   |
| Interest analytics (preview)    |                                                                                                    |                                                                          | Dashboard                                                                |
| 🙆 Add Azure Search              | 30%                                                                                                    |                                                                          | Dusinouru                                                                |
| Security                        |                                                                                                    |                                                                          |                                                                          |
| Auditing                        |                                                                                                    |                                                                          |                                                                          |
| Data Discovery & Classification | 25%                                                                                                    |                                                                          | I I N                                                                    |
| 🥼 Dynamic Data Masking          |                                                                                                    |                                                                          |                                                                          |
| Security Center                 | 20%                                                                                                    |                                                                          |                                                                          |
| Transparent data encryption     |                                                                                                    |                                                                          |                                                                          |
| Intelligent Performance         |                                                                                                    |                                                                          |                                                                          |
| 🎨 Performance overview          | 15%                                                                                                    |                                                                          |                                                                          |
| Performance<br>recommendations  |                                                                                                    |                                                                          |                                                                          |
| 🖹 Query Performance Insight     |                                                                                                    |                                                                          |                                                                          |
| 🗲 Automatic tuning              |                                                                                                    |                                                                          |                                                                          |
| Monitoring                      |                                                                                                    |                                                                          |                                                                          |
| 💵 Alerts                        | 5%                                                                                                    |                                                                          |                                                                          |
| nd Metrics                      |                                                                                                    |                                                                          |                                                                          |
| Diagnostic settings             | March March March                                                                                                    |                                                                          |                                                                          |
| P Logs                          |                                                                                                    | Mon 23                                                                   | Aug 23 8:12 AM 12 PM UTC-04:00                                           |
| Automation                      | CPU percentage (Aug)         Data IO percentage (_         Log IO percentage (Max)         Data IO percentage (_         Deadlocks (Sum)         SQL Server process c.           0.4500 %         0.5500 %         0 %         6 %         0         1.8333 % |                                                                          |                                                                          |

# QUERY STORE

Understanding where the insights come from

#### WHAT IS QUERY STORE

Execution Plan History Runtime Statistics Regression Over Time (hours, day, week, etc) Top Resource Consumption Wait Stats

#### **QUERY PERFORMANCE INSIGHTS**

| SQL database                      |                                         | Query F                                        | Performance Insight 👒 …              |                       |                                   |
|-----------------------------------|-----------------------------------------|------------------------------------------------|--------------------------------------|-----------------------|-----------------------------------|
| P Search (Ctrl+/) ≪               | 🍤 Reset settings 🖒 Refresh 🛛 Rec        | ommendations 🔟 Getting started 🛇 Feedback      |                                      |                       |                                   |
| Compute + storage                 |                                         |                                                |                                      |                       |                                   |
| 𝚱 Connection strings              | Improve your database performance. Vi   | w Database Advisor recommendations. →          |                                      |                       |                                   |
| Maintenance                       | Resource consuming queries              | O Long running queries                         | 😪 Custom                             |                       |                                   |
| Properties                        |                                         |                                                |                                      |                       |                                   |
| A Locks                           |                                         |                                                |                                      |                       |                                   |
| Data management                   | TOP 5 queries by: CPU Data IO           | Log IO Query aggregation: SUM Time period: LAS | ST 24 HRS Metrics aggregation: ① AVG | ze >                  |                                   |
| 🌻 Replicas                        | $\odot$ $\odot$                         |                                                |                                      |                       |                                   |
| Sync to other databases           | 18%                                     |                                                |                                      |                       |                                   |
| Integrations                      | 16%<br>14%                              |                                                |                                      |                       |                                   |
| Interest analytics (preview)      | 12%                                     |                                                |                                      |                       |                                   |
| 📣 Add Azure Search                | 10%<br>8%                               |                                                |                                      |                       |                                   |
| Security                          | 6%                                      |                                                |                                      |                       |                                   |
| Auditing                          | 4%                                      |                                                | $\wedge$                             |                       | OVERALL DTU ()                    |
| 🐺 Data Discovery & Classification | 2%                                      |                                                |                                      |                       | 4.1%                              |
| 🌓 Dynamic Data Masking            | 18%                                     | ٨                                              |                                      |                       |                                   |
| Security Center                   | 14%<br>12%                              |                                                |                                      |                       |                                   |
| Transparent data encryption       | 10%<br>8%                               |                                                |                                      |                       | сри ()<br>3.88 %                  |
| Intelligent Performance           | 6%<br>4%                                |                                                | $\wedge$                             |                       | DATA 10 ()<br>0.04 %<br>LOG 10 () |
| 🍄 Performance overview            | 2%                                      |                                                |                                      |                       | 0.3 %                             |
| Performance<br>recommendations    | 6 PM                                    | Aug 23                                         | 6 AM                                 | 12 PM                 |                                   |
| Query Performance Insight         | Click on a row below to get the details | for the selected query. ①                      |                                      |                       |                                   |
| Automatic tuning                  | QUERY ID CPU[%]                         | ↑↓ DATA IO[%]                                  | ↑↓ LOG I0[%]                         | ↑↓ DURATION[hh:mm:ss] | ↑ $\downarrow$ EXECUTIONS COUNT   |
| Monitoring                        | <b>20649733</b> 1.28                    | 0                                              | 0                                    | 01:33:23.780          | 170                               |
| 📭 Alerts                          | <b>19023326</b> 0.35                    | 0                                              | 0                                    | 00:44:23.800          | 436                               |
| 🛍 Metrics                         | 19027382 0.12                           | 0                                              | 0                                    | 00:07:44.400          | 79                                |
| Diagnostic settings               | 19019963 0.09                           | 0                                              | 0                                    | 00:07:04.760          | 960                               |
| ₽ Logs                            | 19537085 0.08                           | 0                                              | D                                    | 00:10:29.970          | 8957                              |
| Automation                        |                                         |                                                |                                      |                       |                                   |

#### **QUERY DETAILS**

| Query details                                                                                                    |                |                 |                |                 |    |                                |  |  |
|----------------------------------------------------------------------------------------------------|----------------|-----------------|----------------|-----------------|----|--------------------------------|--|--|
| Query ID                                                                                                    | 20649733       |                 |                |                 |    |                                |  |  |
| 🔅 Settings 🖒 Refresh                                                                                                    | n Recomm       | endations 🌾 Q   | uery Text      |                 |    |                                |  |  |
| Query ID 20649733:                                                                                                    |                |                 |                |                 |    |                                |  |  |
| 1 (@P1 int,@P2 int,@P3 nvarchar(38),@P4 int,@P1004 int,@P1003 int,@P1002 int,@P1001 int,<br>@P1000 int,@P999 int,@P998 int,@P997 int,@P996 int,@P995 int,@P994 int,@P992<br>int,@P991 int,@P990 int,@P989 int,@P988 int,@P987 int,@P986 int,@P985 int,@P984 int,<br>@P983 int,@P982 int,@P981 int,@P988 int,@P979 int,@P978 int,@P977 int,@P976 int,@P975<br>int,@P974 int,@P973 int,@P972 int,@P971 int,@P970 int,@P968 int,@P966 int,@P958<br>int,@P956 int,@P956 int,@P963 int,@P962 int,@P961 int,@P968 int,@P958<br>int,@P957 int,@P956 int,@P955 int,@P964 int,@P963 int,@P952 int,@P951 int,@P958<br>int,@P957 int,@P956 int,@P946 int,@P945 int,@P952 int,@P951 int,@P950 int,<br>@P949 int,@P948 int,@P947 int,@P946 int,@P945 int,@P944 int,@P943 int,@P942 int,@P941<br>int,@P940 int,@P939 int,@P938 int,@P937 int,@P936 int,@P935 int,@P934 int,@P933 int,<br>@P932 int,@P931 int,@P930 int,@P929 int,@P928 int,@P927 int,@P926 int,@P925 int,@P924 |                |                 |                |                 |    |                                |  |  |
| etails of Query ID 206<br>@                                                                                                    | 49733 (Query a | ggregation: sur | n) Last 24 hrs |                 |    |                                |  |  |
| 100%                                                                                                    |                |                 |                |                 |    |                                |  |  |
| 90%                                                                                                    |                |                 |                |                 |    |                                |  |  |
| 70%                                                                                                    |                |                 |                |                 |    |                                |  |  |
| 60%                                                                                                    |                |                 |                |                 |    | CPU FOR 20649733 ()            |  |  |
| 50%                                                                                                    |                |                 |                |                 |    | 1.28 %                         |  |  |
| 40%                                                                                                    |                |                 |                |                 |    | DATA IO FOR 20649733           |  |  |
| 20%                                                                                                    |                |                 |                |                 |    | 0 %<br>LOG IO FOR 20649733 (1) |  |  |
| 10%                                                                                                    | ^              |                 |                |                 |    | 0 %                            |  |  |
| 0%                                                                                                    |                |                 |                |                 |    |                                |  |  |
| 50mins<br>40mins                                                                                                    |                |                 |                |                 |    |                                |  |  |
| 30mins                                                                                                    |                |                 |                |                 |    |                                |  |  |
| 20mins                                                                                                    |                |                 |                |                 |    | DURATION FOR 2064              |  |  |
| 10mins<br>0mins                                                                                                    |                |                 |                |                 |    | 3.74 mins                      |  |  |
| 100                                                                                                    |                |                 |                |                 |    |                                |  |  |
| 80                                                                                                    | _              |                 |                |                 |    |                                |  |  |
| <u>60</u><br>40                                                                                                    |                |                 |                |                 |    |                                |  |  |
| 20                                                                                                    |                |                 |                |                 |    | EXECUTION COUNT F              |  |  |
| 0                                                                                                    |                |                 |                |                 |    | 0.0                            |  |  |
| -                                                                                                    | 6 PM           | Aug 23          | 6 AM           | 12 PM           |    |                                |  |  |
| INTERVAL ↑↓                                                                                                    | CPU[%] ↑↓      | DATA IO[↑↓      | log 10[%] ↑↓   | DURATION[hh: ↑↓ |    | DNS C ↑↓                       |  |  |
| 8/22: 2 PM - 3 PM                                                                                                    | 0              | 0               | 0              |                 | 0  |                                |  |  |
| 8/22: 3 PM - 4 PM                                                                                                    | 0              | 0               | 0              |                 | 0  |                                |  |  |
| 8/22: 4 PM - 5 PM                                                                                                    | 0              | 0               | 0              |                 | 0  |                                |  |  |
| 8/22: 5 PM - 6 PM<br>8/22: 6 PM - 7 PM                                                                                                    | 0              | 0               | 0              |                 | 0  |                                |  |  |
| 8/22: 7 PM - 8 PM                                                                                                    | 0              | 0               | 0              |                 | 0  |                                |  |  |
| 8/22: 8 PM - 9 PM                                                                                                    | 16.06          | 0.03            | 0              | 00:46:37.0      | 85 | 1                              |  |  |
|                                                                                                    |                |                 |                |                 |    |                                |  |  |

#### Note the Query ID this links directing to Query Store

#### See RunTime Stats per hour

Pay Attention to CPU/Data IO Execution Counts can be HUGE indicator of death by 1000 cuts

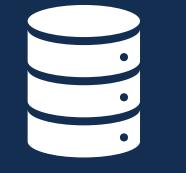

What is it?

## **AZURE SQL ANALYTICS**

#### **NOT GA YET (Public Preview)**

Relies on Log Analytics, Storage Acct or Event Hub Extra Cost Query with Kusto Query Language KQL Multiple database can write to one LA Workspace

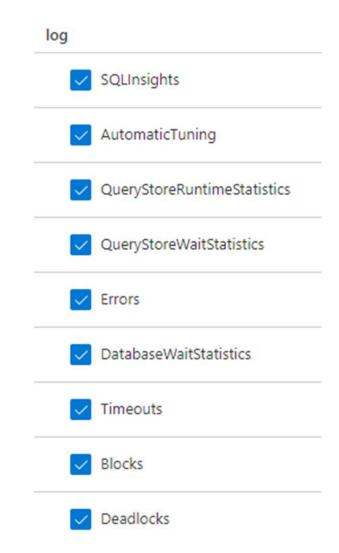

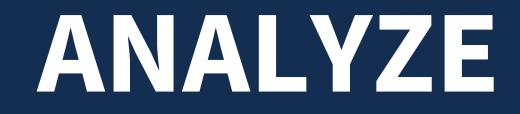

See your workload in terminals of analytics over time including things like deadlocks and blocking

## **AZURE SQL ANALYTICS**

#### DATABASE FLEET OVERVIEW

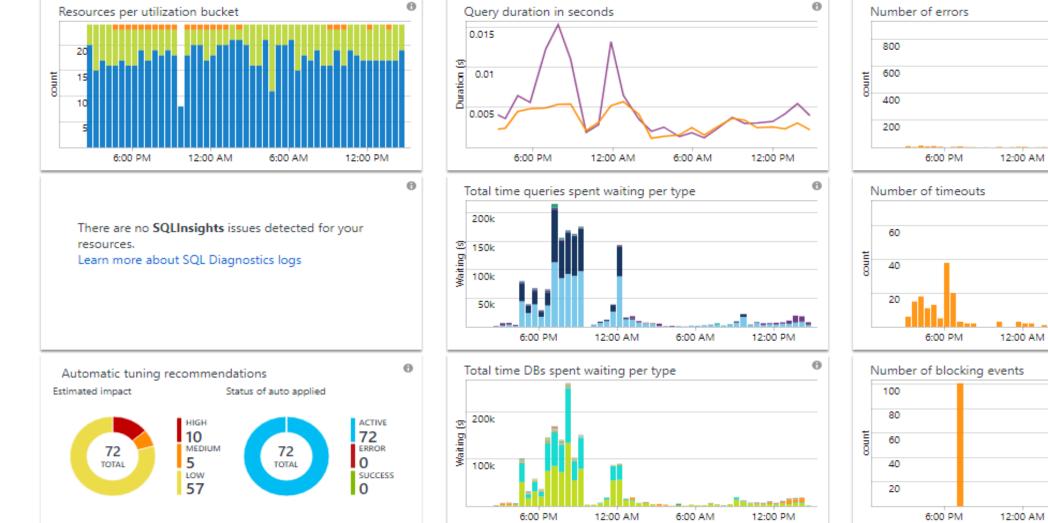

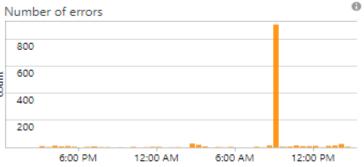

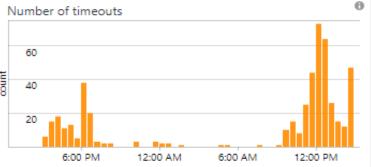

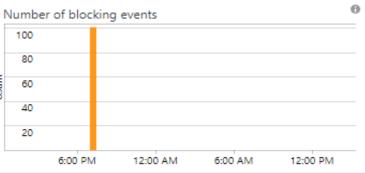

# READ ONLY REPLICAS

Things to watch out for when you offload your workload and need to performance tune.

### **QUERY STORE IS REPLICATED**

Data is **Primary Workload** 

# This is of NO USE TO YOU!

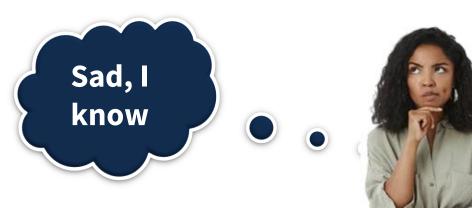

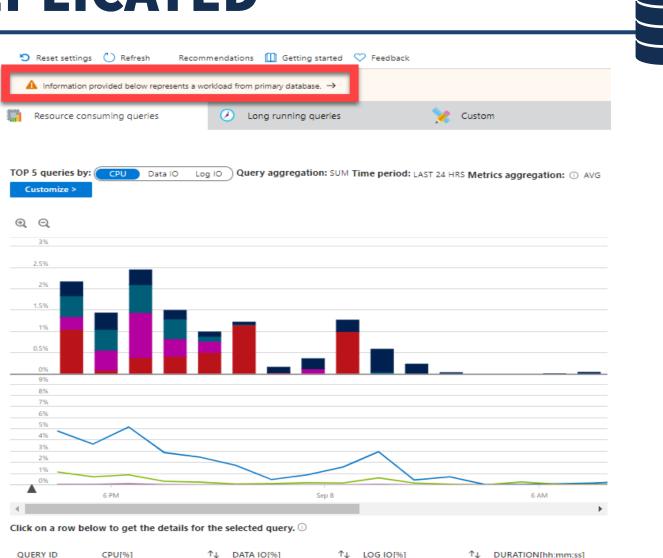

| QUERY ID | CPU[%] | ΥĻ | DATA IO[%] | $\uparrow_{\downarrow}$ | LOG IO[%] | $\uparrow_{\downarrow}$ | DURATION[hh:mm:ss] |
|----------|--------|----|------------|-------------------------|-----------|-------------------------|--------------------|
| 7219852  | 0.29   |    | 0          |                         | 0         |                         | 00:23:49.580       |
| 7035464  | 0.22   |    | 0          |                         | 0         |                         | 00:18:06.350       |
| 7219532  | 0.19   |    | 0          |                         | 0         |                         | 00:04:05.170       |
| 7219110  | 0.18   |    | 0.15       |                         | 0         |                         | 00:15:28.230       |
| 7226850  | 0.16   |    | 0          |                         | 0         |                         | 00:03:26.220       |

## SQL SERVER 2022 TO THE RESCUE

SQL

AUTOMATIC TUNING

For lazy database administrators, like me, Automatic Tuning can be an easy win.

### AUTOMATIC TUNING

| Intelligent Performance                                                                                                    |                                                  | Continuously<br>monitors query       | Remains in the<br>portal for 24-48<br>hours                            |
|----------------------------------------------------------------------------------------------------|--------------------------------------------------|--------------------------------------|------------------------------------------------------------------------|
| <ul> <li>Performance overview</li> <li>Performance recommendations</li> <li>Query Performance Insight</li> <li>Automatic tuning</li> </ul>                          |                                                  | Roll back<br>mechanisms              | Implements<br>Indexes &<br>Automatically<br>forces plan<br>corrections |
| Inherit from: (i)<br>Server Azure defaults Don't inherit<br>The database is inheriting automatic tuning configuration<br>Configure the automatic tuning options (i) | n from the server. You can set the configuration | n to be inherited by going to: Serve | r tuning settings                                                      |
| Option                                                                                                    | Desired state                                    | Current stat                         | te                                                                     |
| FORCE PLAN                                                                                                    | ON OFF INHERIT                                   | ON<br>Inherited fro                  | om server                                                              |
| CREATE INDEX                                                                                                    | ON OFF INHERIT                                   | OFF<br>Inherited fro                 | om server                                                              |
| DROP INDEX                                                                                                    | ON OFF INHERIT                                   | <b>OFF</b><br>Inherited fro          | om server                                                              |

#### **PERFORMANCE RECOMMENDATIONS**

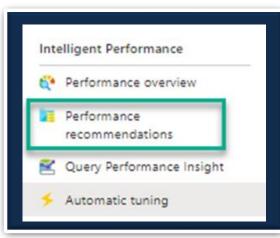

| Tuning | history                              |                         |                          |                                                                  |                         |              |                         |                          |
|--------|--------------------------------------|-------------------------|--------------------------|------------------------------------------------------------------|-------------------------|--------------|-------------------------|--------------------------|
|        | Action                               | $\uparrow_{\downarrow}$ | Recommendatio            | n description                                                    | $\uparrow_{\downarrow}$ | Status       | $\uparrow_{\downarrow}$ | Time                     |
|        | Drop index<br>Initiated by: System   |                         | Index name:<br>Reason:   | IX_Person_LastName_FirstName_MiddleName_Demo1<br>Duplicate index |                         | 🤣 Validating |                         | 7/16/2020<br>11:12:23 AM |
|        | Drop index<br>Initiated by: System   |                         | Index name:<br>Reason:   | AK_Product_Name_Dup<br>Duplicate index                           |                         | Executing    |                         | 7/16/2020<br>11:11:21 AM |
| 14     | Create index<br>Initiated by: System |                         | Table:<br>Indexed column | [SalesOrderDetail]<br>s:[UnitPrice]                              |                         | 🤣 Validating |                         | 7/16/2020<br>11:10:54 AM |
| 1.     | Create index<br>Initiated by: System |                         | Table:<br>Indexed column | [SalesOrderDetail]<br>s:[CarrierTrackingNumber]                  |                         | Reverted     |                         | 7/16/2020<br>2:36:33 AM  |
|        | Drop index<br>Initiated by: System   |                         | Index name:<br>Reason:   | AK_Document_rowguid<br>Duplicate index                           |                         | Success      |                         | 7/10/2020<br>11:43:02 PM |
|        | Drop index<br>Initiated by: System   |                         | Index name:<br>Reason:   | IX_Person_LastName_FirstName_MiddleName_DUP<br>Duplicate index   |                         | Success      |                         | 7/10/2020<br>6:59:28 PM  |

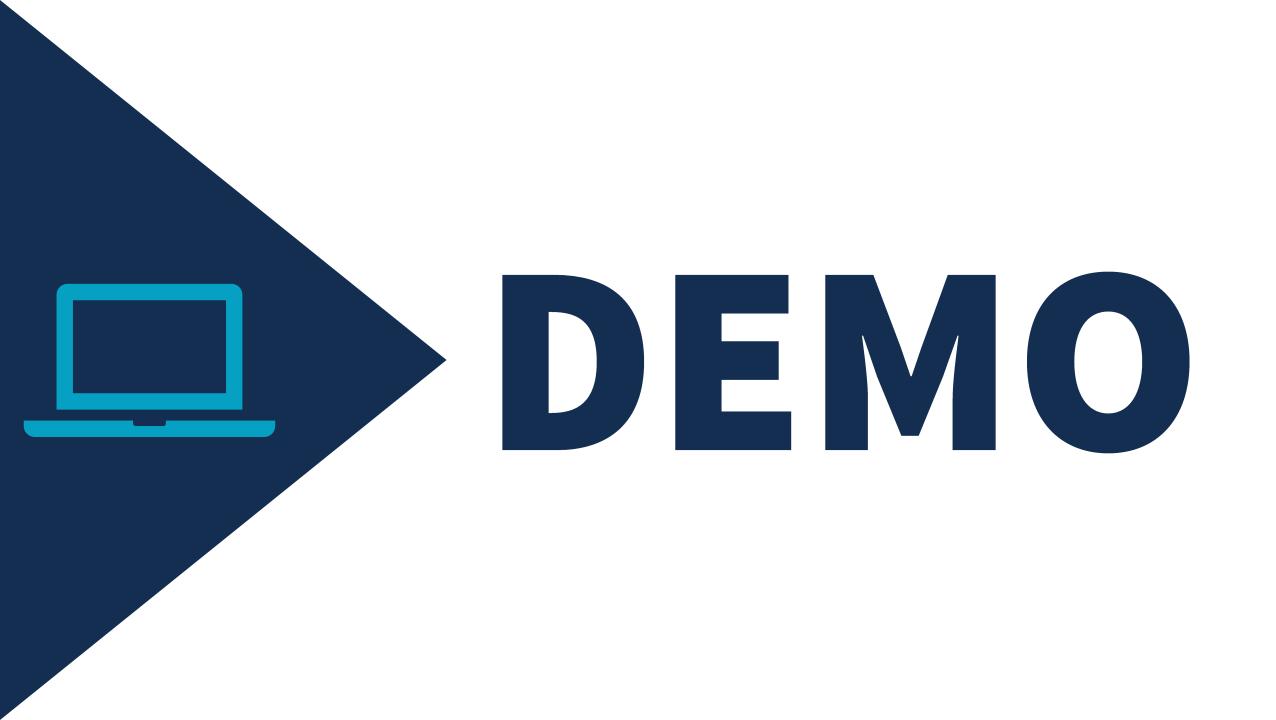

PERFORMANCE TUNING IN AZURE SQL DATABASE

#### Monica Rathbun

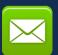

MRathbun@sqlespresso.com

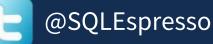

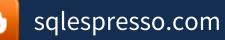

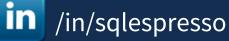

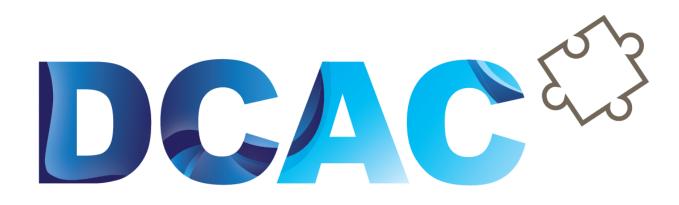

## Denny Cherry & Associates Consulting

Your Data, Our Expertise www.dcac.com

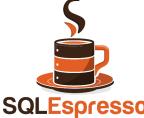